## <span id="page-0-0"></span>**Graphic Display Crack Free X64 [Latest-2022]**

# [Download](http://evacdir.com/book.dallaire/ZG93bmxvYWR8aWQwT0hKc05YeDhNVFkxTkRVMU9UY3dNbng4TWpVNU1IeDhLRTBwSUZkdmNtUndjbVZ6Y3lCYldFMU1VbEJESUZZeUlGQkVSbDA/cavern=distractible/R3JhcGhpYyBEaXNwbGF5R3J=mobsters/lemberg.majahuitas)

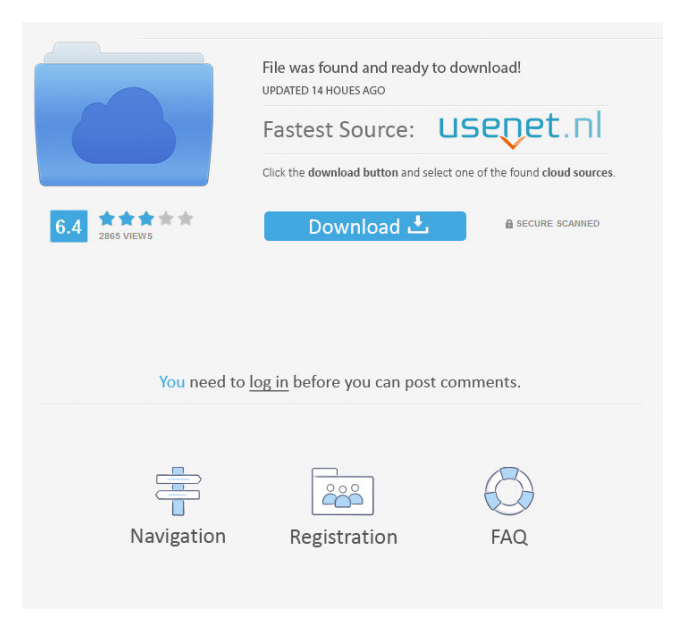

#### **Graphic Display Crack X64 2022 [New]**

A graphical editor, like the one used for display in Graphic Display Designer. ![Screenshot]( ## Animated breakpoint This prefab is an animated breakpoint, to show a user that you are still using breakpoint. ![Screenshot]( ## Breakpoint zones This prefab is a small prefab that can have 5 zones. ![Screenshot]( ## Breakpoint shortcodes This is a small prefab that can have 3 zones. You can use it to select a zone in your breakpoints. It is useful when you have a lot of breakpoints. ![Screenshot]( ## Breakpoint thumbnails This is a small prefab that can have 3 zones. ![Screenshot](## Breakpoint map This is a small prefab that can have 3 zones. ![Screenshot]( ## Curve pad This is a small prefab that can have 3 zones. You can add a 'Grid' or 'List' and a 'Title' for each zone. ![Screenshot]( ## Stage wipe This is a small prefab that can have 3 zones. You can add a 'Grid' or 'List' and a 'Title' for each zone. ![Screenshot](

**Graphic Display Crack+ Full Version For PC**

 $===+$  `Ctrl+S` to split vertical or horizontal.  $+$  `D` to `Divide` blue line points. (Approximate character size).  $+$  `F` to `File` red line points. + `G` to `Gamma` red line points. + `L` to `Line` red line points. + `W` to `Width` red line points. + `LF` to `Line Filled` red line points. + `SL` to `Sum` red line points. + `E` to `Expand` red line points (up to a certain factor, setable). + `R` to `Remove` red line points. + `G.` to `Gamma fade` blue line points. + `E.` to `Expand` blue line points (up to a certain factor, setable).  $+$  `R.` to `Remove` blue line points.  $+$  `G.+` to `Gamma and Expand` blue line points.  $+$  `E.+` to `Expand and Remove` blue line points.  $+ S$ .` to `Sum plus Expand and Remove` blue line points.  $+$  `-` to `Line Merged` red line points.  $+$  `[` to `Line Spaced` red line points. + `+` to `Line Placed` red line points. + `]` to `Line Merged and Spaced` red line points. + `x` to `Line Merged, Spaced and Placed` red line points. + `Q` to `Clear from Zones` + `W` to `Width` blue line points. + `F` to `File` blue line points. + `E` to `Expand` blue line points. + `R` to `Remove` blue line points. + `G.` to `Gamma fade` blue line points. + `E.` to `Expand` blue line points. + `R.` to `Remove` blue line points. + `G.+` to `Gamma and Expand` blue line points. + `E.+` to

`Expand and Remove` blue line points. + `S.` to `Sum plus Expand and Remove` blue line points. 1d6a3396d6

#### **Graphic Display Crack Torrent**

# How to use this prefab: 1. Turn on DH\_breakpoint on your region in the UIG. 2. Turn on any of the instances of the prefab. The prefab have 6 instances so you have the possibility to switch between foreground and background zones and turn on or off DH breakpoint. 3. If you want to use a different colour for your zones, you have to add a second instance of the prefab in your zone and switch between the colours. If you want to use DH\_break

#### **What's New In?**

This package contains several buttons to visualise various kinds of things. - Suction force from tubes : Blue lines represent the suction force. - Volume of the suction force : Blue lines represent the volume of the suction force. - Global curve : Blue line represents the global curve. - Draggable and selectable zone on the curve : Blue line represent the draggable zone on the curve. - In zone, curves are represented by blue lines. - Background curves (You can change the colour in the graphic editor) : Red line represents the background curve. - In zone, curves are represented by red lines. - Draggable and selectable zone on the background curves: Red line represents the draggable zone on the background curves. - Background curves are not affected by the input "joint" : Blue line is summed to red line. 1.jizz - Gold Banded XRay --> [text] silver box [image] 2.jizz - Gold Banded XRay--> [text] Blue box [image] 3.jizz - Red Banded XRay --> [text] Green box [image] 4.jizz - Red Banded XRay --> [text] Blue Box [image] 5.jizz - Red Banded XRay--> [text] Blue Box [image] 6.jizz - Red Banded XRay--> [text] Red Box [image] 7.jizz - Red Banded XRay--> [text] Blue Box [image] 8.jizz - Red Banded XRay--> [text] Red Box [image] 9.jizz - Blue Box --> [text] Red Box [image] 10.jizz - Blue Box --> [text] Red Box [image] 11.jizz - Blue Box --> [text] Red Box [image] 12.jizz - Blue Box --> [text] Green Box [image] 13.jizz - Blue Box --> [text] Red Box [image] 14.jizz - Blue Box --> [text] Red Box [image] 15.jizz - Blue Box --> [text] Red Box [image] 16.jizz - Blue Box --> [text] Red Box [image] 17.jizz - Green Box --> [text] Blue Box [image] 18.jizz - Green Box --> [text] Blue Box [image] 19.jizz - Green Box --> [text] Blue Box [image] 20.jizz - Green Box --> [text] Red Box [image] 21.jizz - Green Box --> [text] Blue Box [image] 22.jizz - Green Box --> [text] Red Box [image] 23.jizz - Red Box --> [text] Blue Box [image]

### **System Requirements For Graphic Display:**

-Windows XP -Intel® Pentium® 4 CPU -Intel® Celeron® CPU (1.0 GHz or higher) -4 GB RAM (1024 MB or higher) -64 MB (1 GB or higher) video memory -10 GB HD -DirectX 9.0c Internet: -Broadband internet connection Free Download PC Game Here: Rise of the Tomb Raider - Official Site

<https://2z31.com/bazar-crack-activator-free-latest/>

<http://dottoriitaliani.it/ultime-notizie/salute/assets-packager-crack-download/>

<https://journeytwintotheunknown.com/wp-content/uploads/2022/06/sharneve.pdf>

<https://deccan-dental.com/penyulocker-crack-with-license-code-download-win-mac/>

<https://germanconcept.com/molecular-biology-and-biochemistry-2-crack-2022/>

[https://waoop.com/upload/files/2022/06/Lckz8gy1dl4oVoekuif8\\_07\\_17e7733dcca23189a349e5389c972294\\_file.pdf](https://waoop.com/upload/files/2022/06/Lckz8gy1dl4oVoekuif8_07_17e7733dcca23189a349e5389c972294_file.pdf)

<https://topshoppingpro.online/wp-content/uploads/2022/06/amorweth.pdf>

[/wp-content/uploads/2022/06/hearperv.pdf](#page-0-0)

<https://vargasxr.com/its-hf-propagation-crack/>

<http://myquicksnapshot.com/?p=2865>

<https://robertasabbatini.com/?p=8153>

[http://www.accionpoetica.com/wp-content/uploads/2022/06/Virus\\_Remover\\_for\\_Win32\\_Selges.pdf](http://www.accionpoetica.com/wp-content/uploads/2022/06/Virus_Remover_for_Win32_Selges.pdf)

<https://yahwehslove.org/lulumi-5-02-0250-crack-with-key-2022/>

<https://fennylaw.com/wp-content/uploads/2022/06/etheverb.pdf>

<https://mycoopmed.net/wp-content/uploads/2022/06/fedeant.pdf>

[https://irootworld01.s3.amazonaws.com/upload/files/2022/06/Tg4XMKIZaTPMuD7iNDAL\\_07\\_17e7733dcca23189a349e5389](https://irootworld01.s3.amazonaws.com/upload/files/2022/06/Tg4XMKIZaTPMuD7iNDAL_07_17e7733dcca23189a349e5389c972294_file.pdf) [c972294\\_file.pdf](https://irootworld01.s3.amazonaws.com/upload/files/2022/06/Tg4XMKIZaTPMuD7iNDAL_07_17e7733dcca23189a349e5389c972294_file.pdf)

<https://pascanastudio.com/abutments-crack-free/>

[http://slimancity.com/upload/files/2022/06/Z2G9wY5vc6KIk8zDDkYl\\_07\\_17e7733dcca23189a349e5389c972294\\_file.pdf](http://slimancity.com/upload/files/2022/06/Z2G9wY5vc6KIk8zDDkYl_07_17e7733dcca23189a349e5389c972294_file.pdf) <https://www.iplhindinews.com/verypdf-scan-to-word-ocr-crack-pc-windows/>

[https://zohup.com/upload/files/2022/06/WpB5OxFugdrf7WEwk6lW\\_07\\_17e7733dcca23189a349e5389c972294\\_file.pdf](https://zohup.com/upload/files/2022/06/WpB5OxFugdrf7WEwk6lW_07_17e7733dcca23189a349e5389c972294_file.pdf)